Visual Basic

13 ISBN 9787121191067

出版时间:2014-1-1

页数:344

版权说明:本站所提供下载的PDF图书仅提供预览和简介以及在线试读,请支持正版图书。

www.tushu000.com

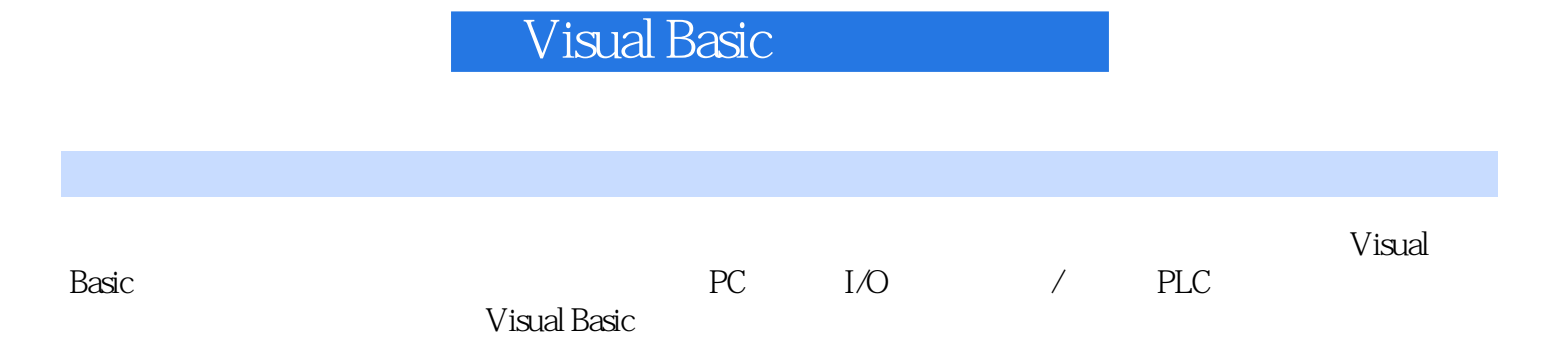

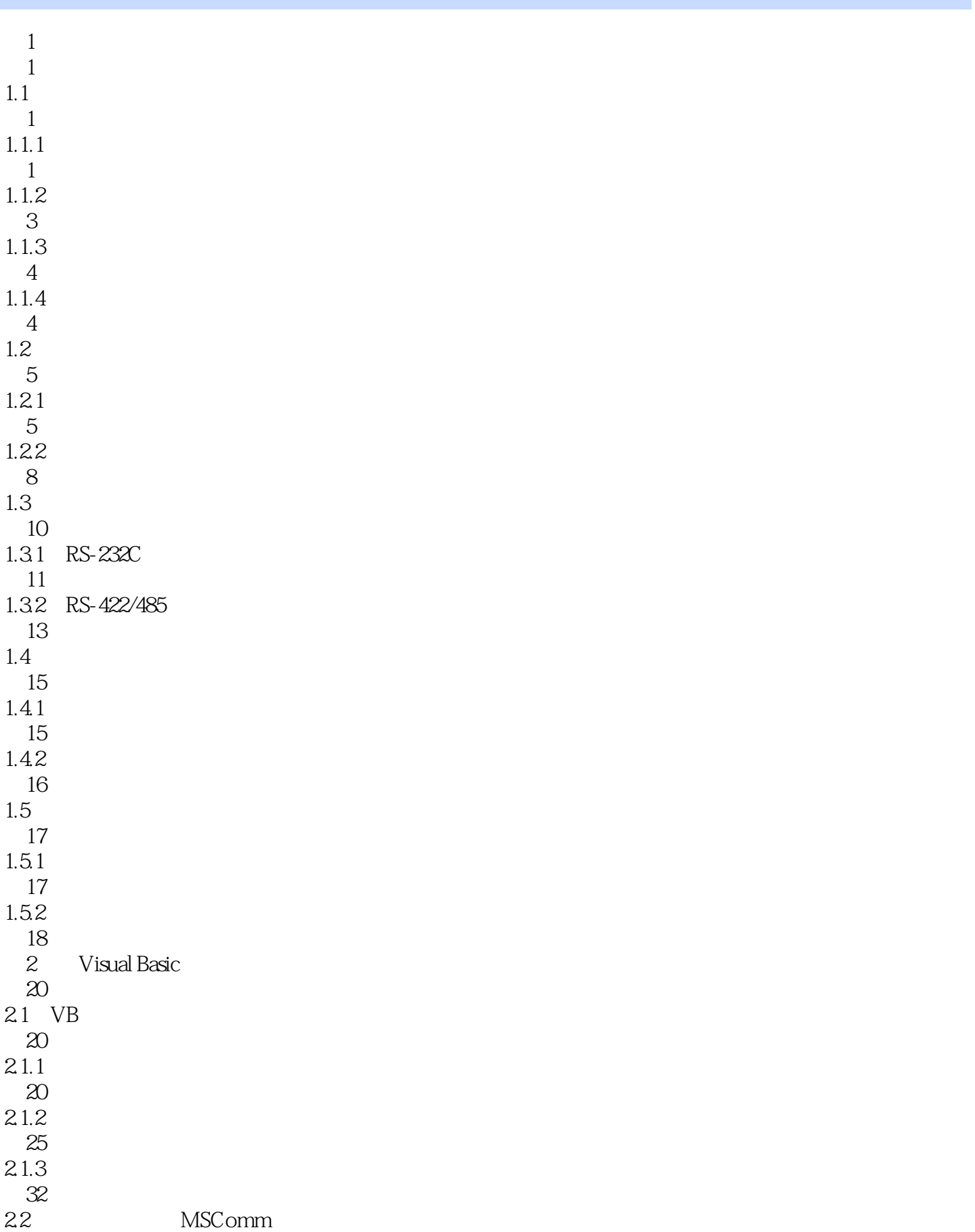

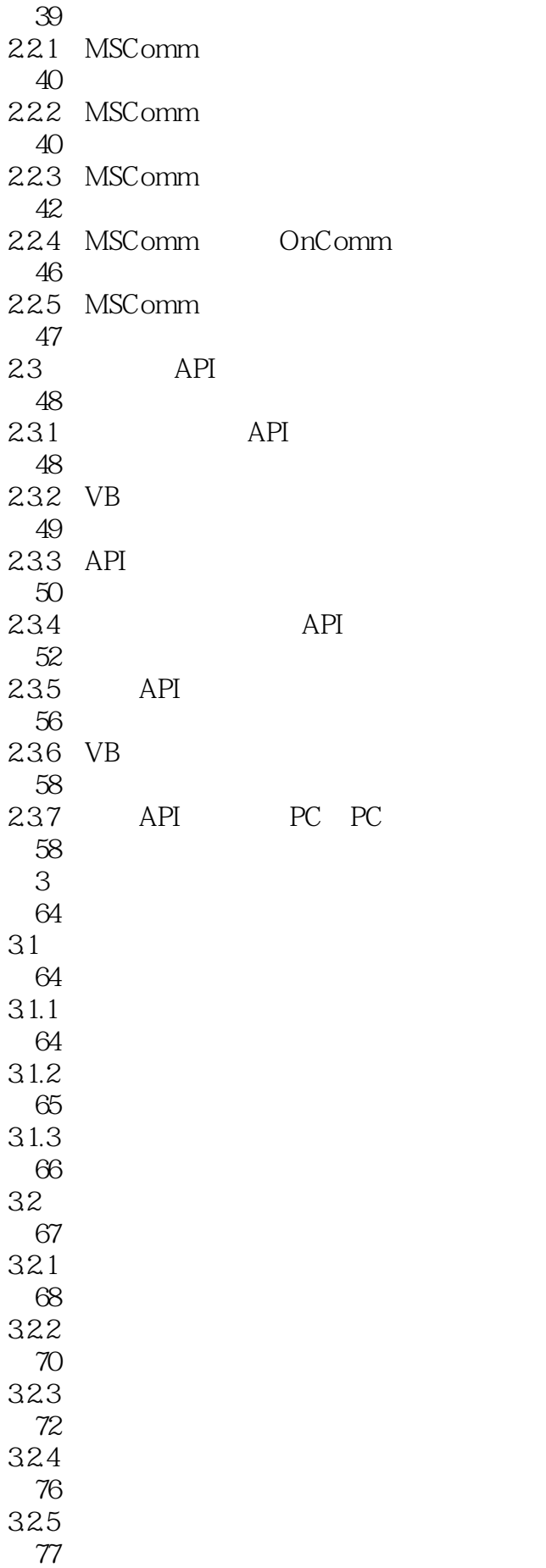

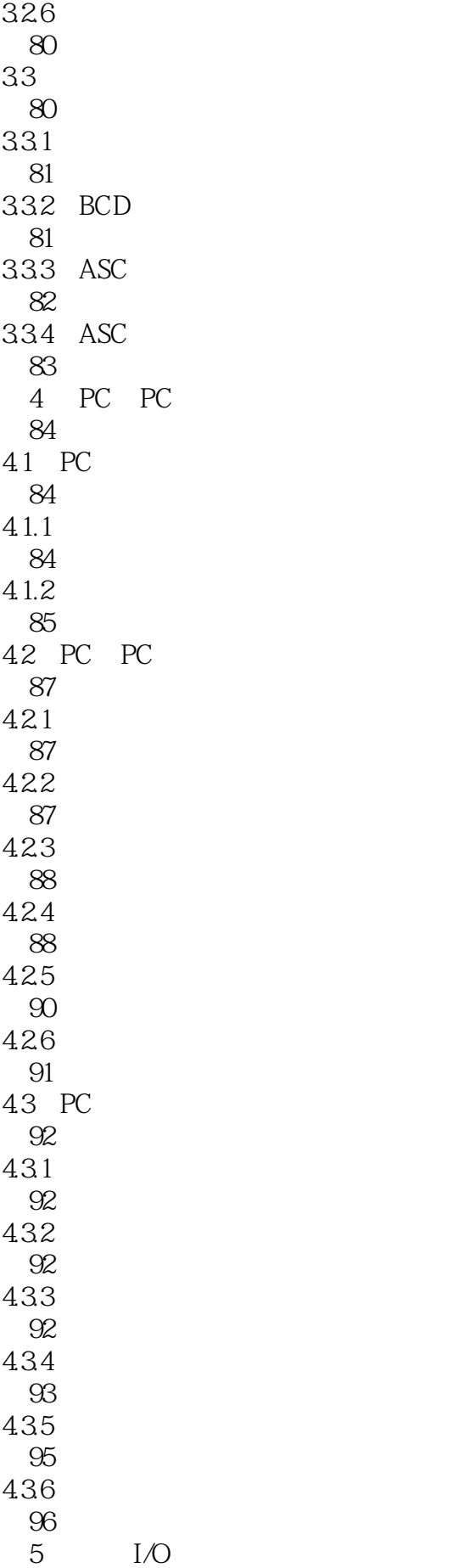

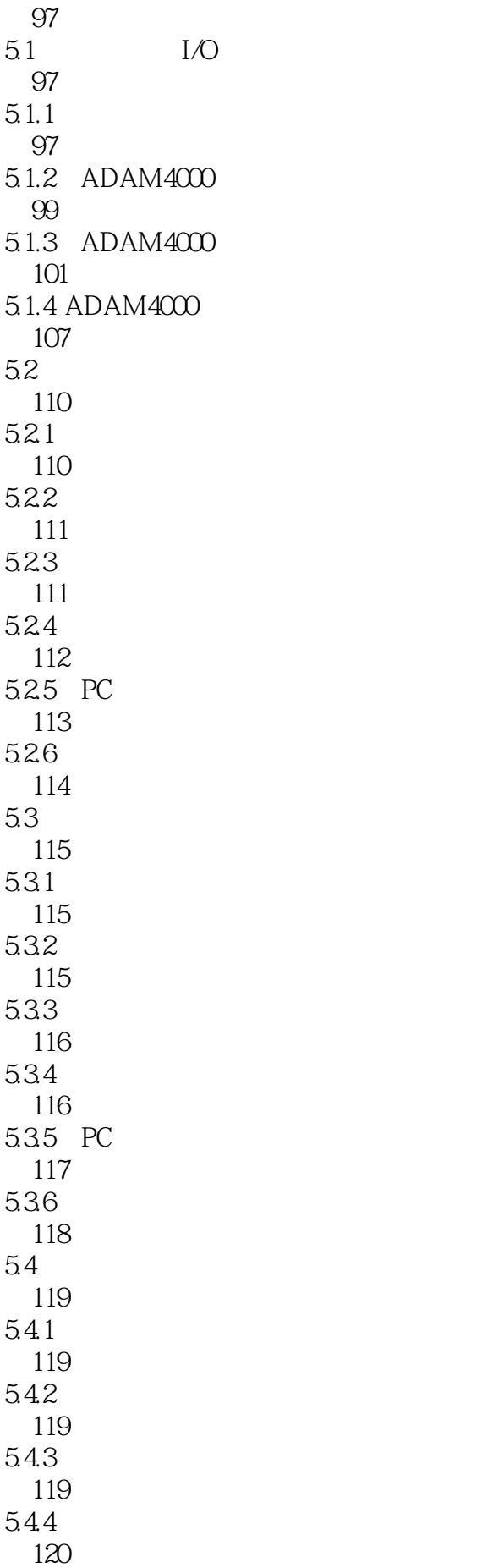

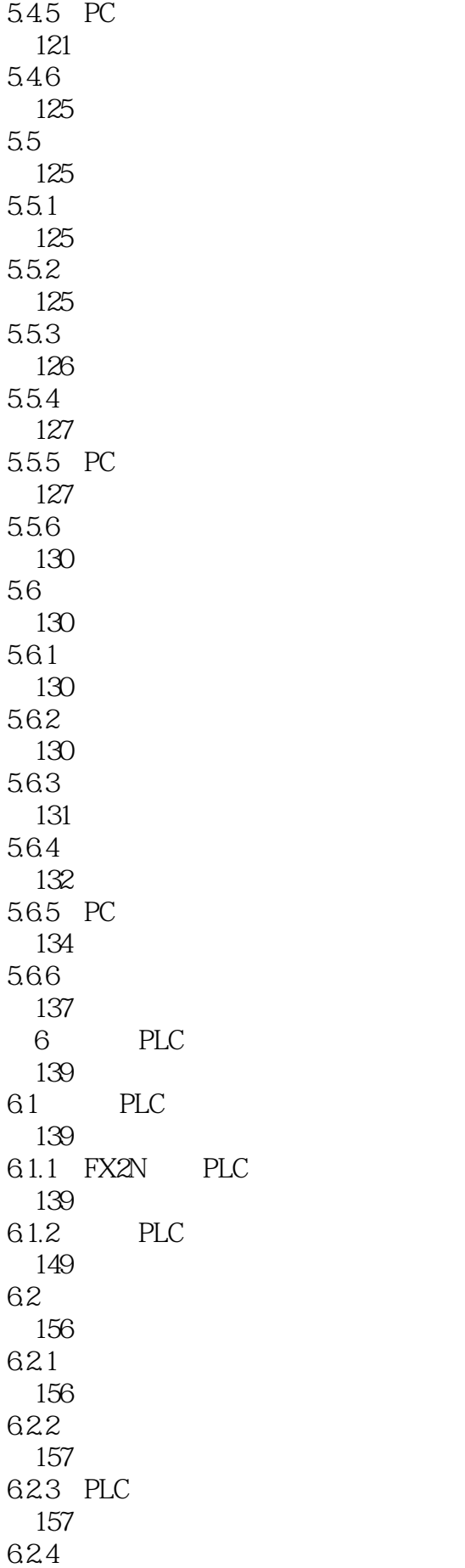

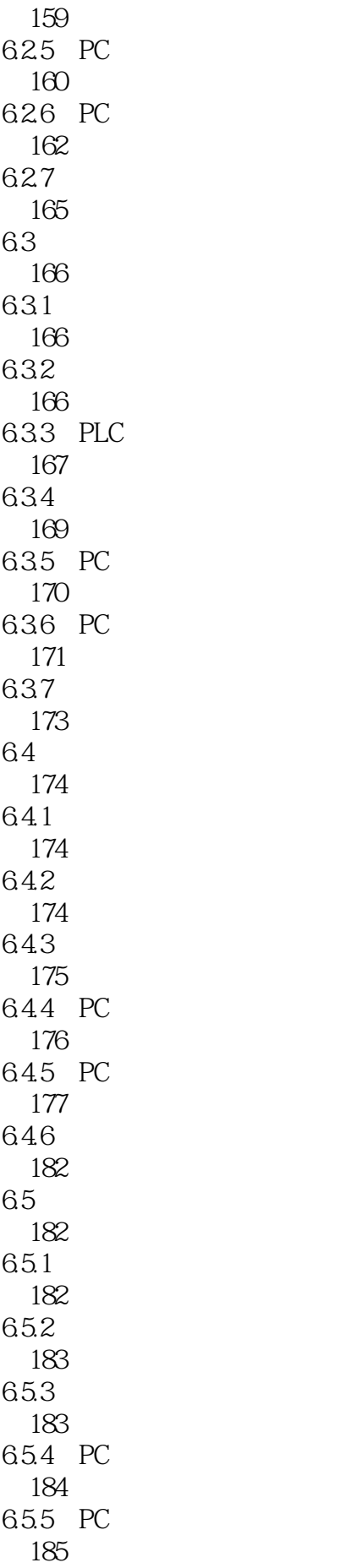

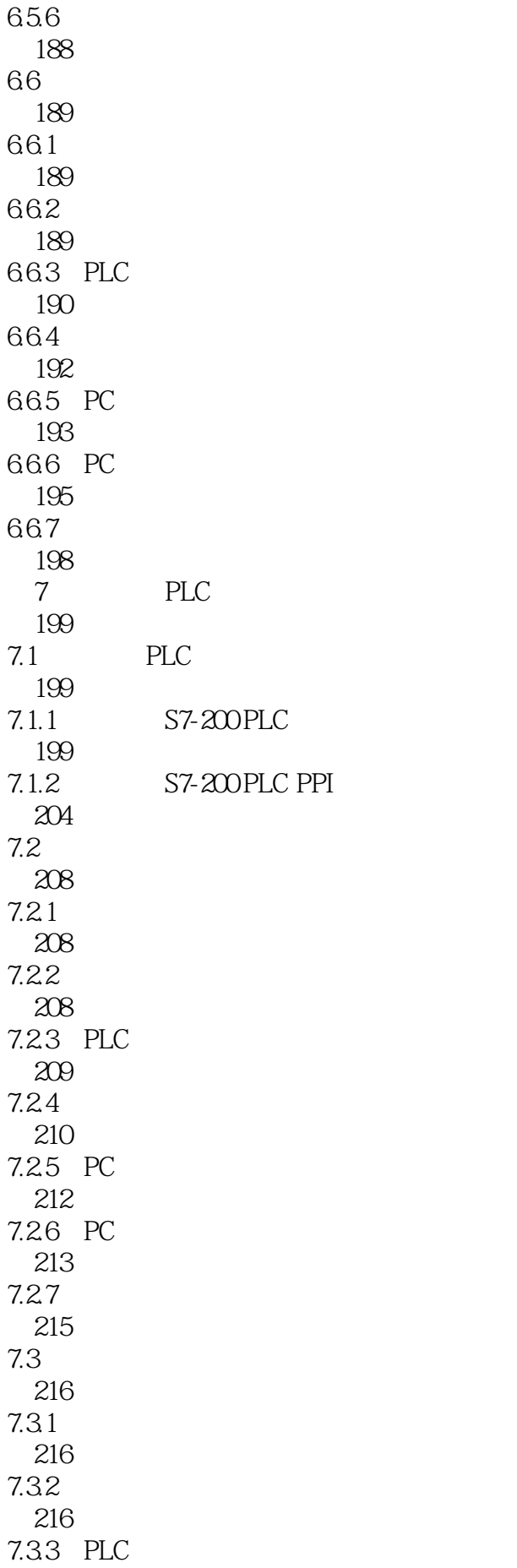

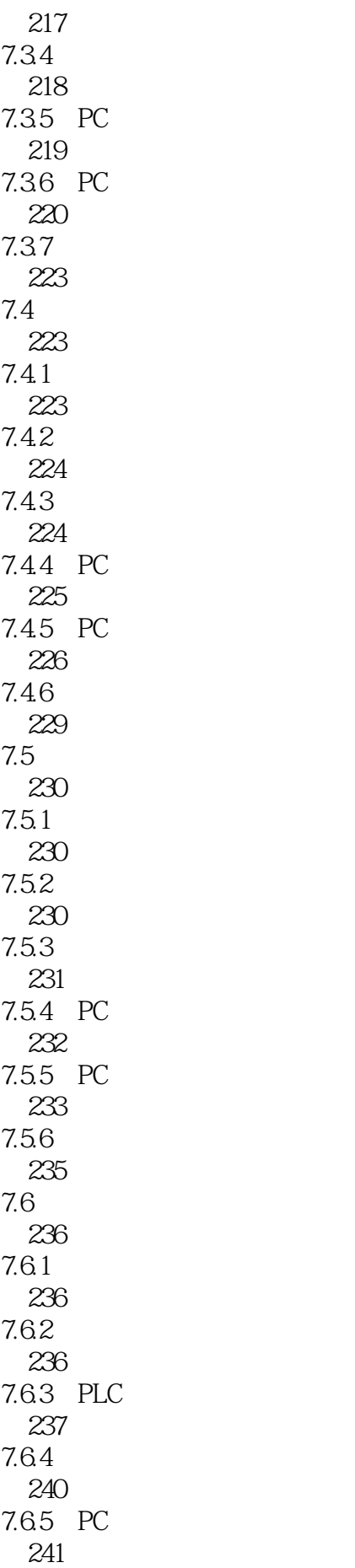

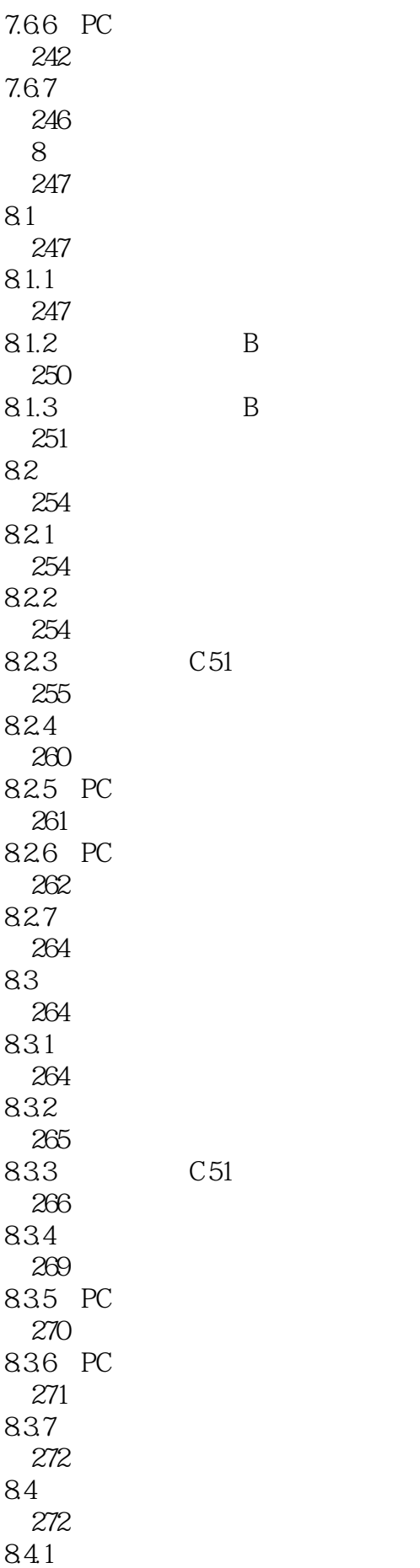

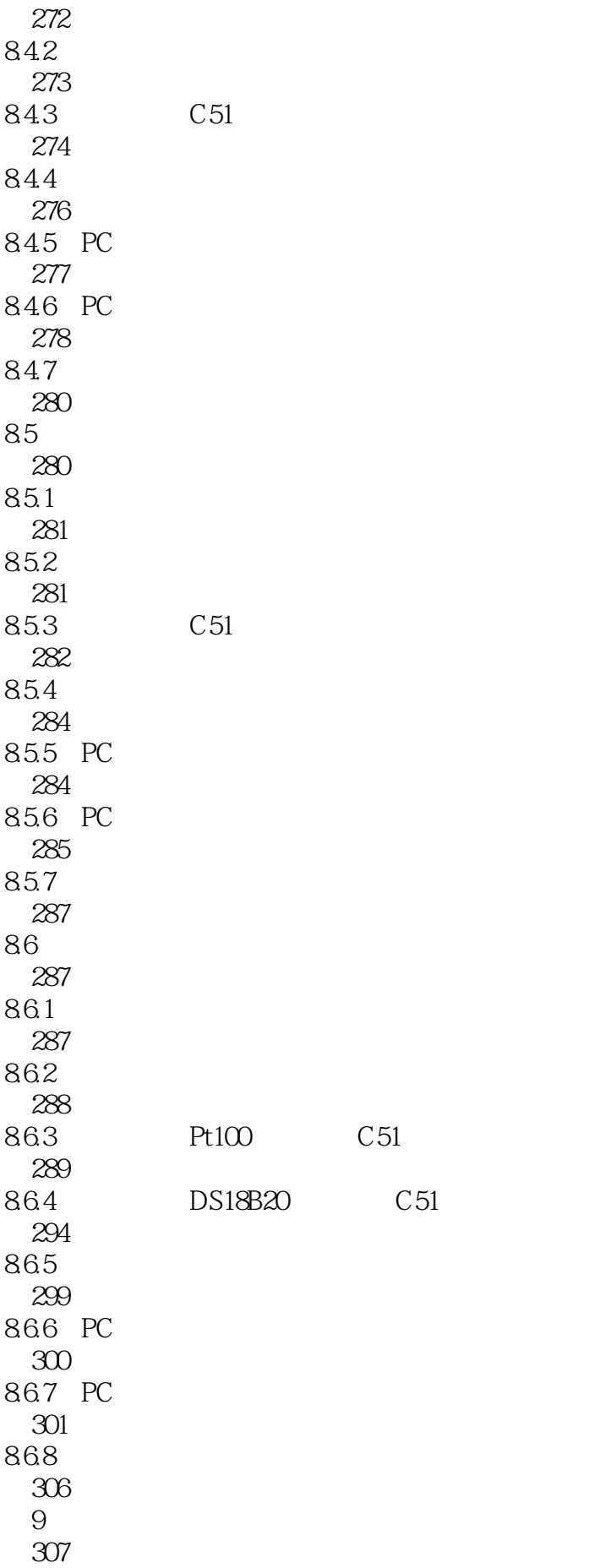

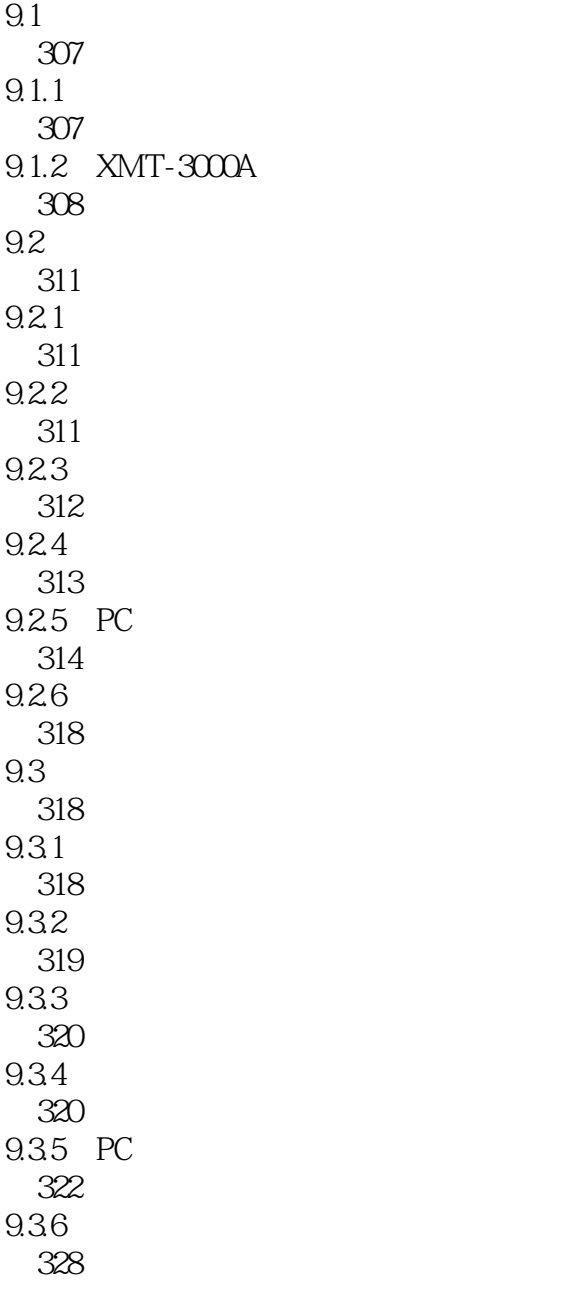

(329)

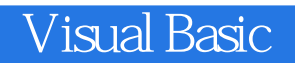

本站所提供下载的PDF图书仅提供预览和简介,请支持正版图书。

:www.tushu000.com